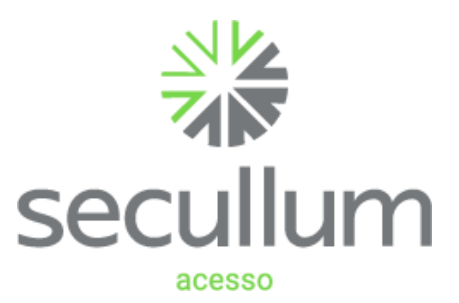

Ficha Técnica Secullum Acesso

# Gerenciamento de entradas e saídas com segurança

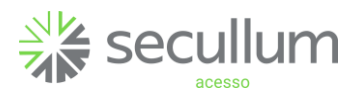

Ficha Técnica Secullum Acesso

Especificações técnicas

Serviço de comunicação

Secullum Acesso APP

Módulos

Serviços adicionais

Integração com sistemas

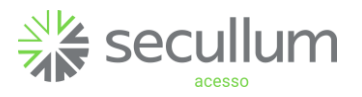

# Especificações Técnicas

Sistema Operacional: compatível com Windows 7 ou superior (otimizado para Windows Vista/Seven);

Banco de Dados: padrão do sistema em SQL Server Express 2005, mas pode ser utilizado com a maioria dos bancos de dados disponíveis (Oracle);

Programação: orientada a objeto;

Arquitetura de desenvolvimento: três camadas;

Linguagem de programação: VB.NET e ASP.NET;

Versões Disponíveis: Windows e Web (considerando que servidor rode IIS. e terminais rodem algum browser);

Computador sugerido: Multi-processador acima de 3 Ghz (multi-core ou vários processadores), memória de 4 Gb, espaço mínimo em disco de 10 Gb, resolução 1024x768;

Idiomas: português, inglês e espanhol;

Visualização dos relatórios: os relatórios podem ser visualizados com zoom em tela, antes de serem impressos;

Exportação de relatórios: os relatórios podem ser exportados para os formatos: PDF, Microsoft XPS, Html, MHT Web, Text File, Rich Text File, Word, Excel, CSV, DBF, XML, BMP, GIF, JPEG, PNG, TIF, Windows Metafile;

Impressão de relatórios: relatórios de Acesso Pessoal, Acesso Diário e Acessos por Equipamentos. Podem ser salvos em Excel;

Permite configurar **biometria online**, armazena imagens das digitais em .PNG;

Envio automático de alertas: envio automático de e-mail alerta entre o sistema e um determinado grupo de pessoas.

#### Tecnologias compatíveis

Controle de Acesso: digitação de senha, código de barras, proximidade, MiFare, biometria;

Circuito Fechado de TV: painéis, câmeras IP, WebCam ou câmeras analógicas entre outros (verificar compatibilidade com fabricante);

Acionadores e Sensores: catracas, cancelas, detectores de metal, botoeiras, portas, entre outros (verificar compatibilidade com fabricante).

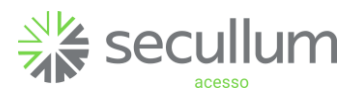

# Serviço de Comunicação

Comunicação Online em modo serviço: permite utilizar a aplicação sem login no Windows:

Comunicação Offline: permite atualizar dados, biometrias e porta do servidor de painéis;

Ao reiniciar servidor, a comunicação com os equipamentos volta a funcionar sem a intervenção do usuário.

# Segurança

Controle de Informação: o software possui transparência e segurança no controle de dados armazenados. Mais informações disponíveis em:

#### <https://www.secullum.com.br/pt/canal-cliente/perguntas/1032>

Controle dedados: o usuário conta com um serviço de cópia de segurança, podendo restaurar seus dados com a data da cópia sempre que necessário;

Controle de senha: Em caso de perda ou esquecimento de senha, é possível limpar, acessar o software e cadastrar uma nova senha. Por segurança, esta opção requer senha de acesso disponibilizada somente para clientes;

# Funcionalidades Secullum Acesso APP

O Secullum Acesso App é utilizado para realizar controle de visitantes, reserva de ambientes, liberação de equipamentos e notificações.

# Requisitos

Sistema operacional: Android 5.0 ou superior, IOS 10.0 ou superior.

Memória RAM: 1GB

Conexão com a internet : Wi-fi - 3G/4G.

# Funcionalidades

Segurança: o acesso ao aplicativo é realizado pelo código da empresa ou QR Code, Nº identificador e senha configurados previamente no sistema principal;

Pré cadastro de visitante: o aplicativo realiza um pré cadastro do visitante que deve ser importado ao sistema principal;

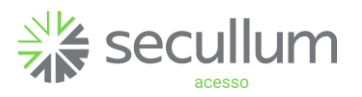

Agendar visita: permite agendar visitas previamente;

Visualização de Comunicados: são mensagens que ficarão visíveis na página inicial do aplicativo. Essas mensagens são configuradas diretamente no Secullum Acesso;

Facilidade de atualização: após realizar o primeiro acesso, o usuário pode alterar seus dados cadastrais sempre que houver necessidade;

Histórico de acessos: com o aplicativo, o usuário pode verificar os últimos acessos realizados no local: *das últimas 24 horas, dos últimos 7 dias, dos últimos 15 dias* e *dos últimos 30 dias;*

Solicitar que visitante preencha seus dados: para a otimização do cadastro de visitantes, é possível configurar o envio de um e-mail, em que o visitante preencha posteriormente o restante dos seus dados;

Liberar Acessos: visualização de todos os equipamentos locais (equipamentos previamente cadastrados no Secullum Acesso). E liberação de acesso para visitante ou morador, a partir do app;

Alterar Senha: O usuário poderá cadastrar uma nova senha para acesso ao aplicativo, essa solicitação de alteração será enviada para um responsável aceitar no Secullum Acesso;

Reservas: visualização de disponibilidade e reserva de ambientes como salas, auditórios, salão de festas, churrasqueiras;

Dependentes: visualização de dependentes do usuário (cadastrados previamente no Secullum Acesso), e histórico de acessos realizados por cada dependente.

#### Módulo Gerencial

Permite configurar o sistema, definir regras de negócio e consultar diversos relatórios. Disponível nas versões WEB ou Windows.

Segurança: Acesso ao sistema através de usuário e senha. Permite determinar quais funções cada usuário poderá acessar (senha diferente para entrada, para visualização de dados, para comunicação, para cadastros e para exclusões);

Pânico: para sistemas biométricos, possibilita cadastramento de digital pânico, que dispara eventos emergenciais (consultar compatibilidade com fabricante);

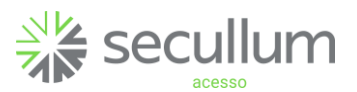

Cadastro de Classificações, Especialidades e Estrutura Organizacional: permite agrupar pessoas de acordo com classificação, especialidade ou estrutura organizacional, a ser definida pelo usuário administrador;

Cadastro de Equipamentos: o sistema controla quantidade ilimitada de equipamentos (mediante cobrança de licença adicional), também gera relatórios de acesso por equipamento;

Cadastro de Horários e Escalas: o sistema permite cadastrar diversos tipos de horários de acesso, assim como combinações de horários, formando escalas cíclicas;

Cadastro de ocorrências: permite um controle de ocorrências nas dependências da empresa;

Cadastro de Níveis de Acesso por equipamento: permite ter um usuário com um horário diferenciado para cada equipamento existente na empresa;

Comunicação direta com diversos equipamentos: sistema interligado com os equipamentos, de forma ONLINE e OFFLINE, resultando em dados instantâneos dentro do sistema (versão Web requer módulo de comunicação a ser instalada localmente);

Controle de Rotas: direciona as pessoas a seguirem uma rota pré determinada de acessos;

Controle de Crachás: permite acompanhar crachás utilizados e/ou não entregues, e validar os crachás em uso;

Histórico de Matrículas: relatório detalhado de todas as alterações de crachás efetuados em um determinado período;

Ajuste específico de horas: ajuste do horário de equipamentos;

Controle de Provisórios: permite definir data e hora de validade para crachás provisórios;

Comunicados: permite cadastrar informações ou mensagens para os usuários;

Controle de Processos: permite reconhecer Face (requer serviço adicional BioWeb);

Tela de Acompanhamento de Eventos: permite visualizar em tempo real todos os eventos relacionados à segurança como o acesso à determinada porta, registro de uma ocorrência, acionamento de um alarme, acionamento de central de incêndio, entre outros. Permite liberar, provisoriamente, portas que tenham tentativa de acesso negada (mediante liberação através de senha), bem como disparando e-mails e mensagens para celular de pessoas responsáveis;

Acompanhamento de Acessos por planta baixa: permite inicialmente determinar na planta baixa da empresa, o posicionamento de cada um dos equipamentos controlados pelo sistema. Em segundo momento, pode-se visualizar em tempo real, na planta baixa do local, os eventos ocorridos através de interface gráfica (somente na versão Windows);

Relatório de Acesso Pessoal: permite visualizar todos os acessos efetuados por uma pessoa, em um determinado período, com opções de filtro por hora de acesso, tipo de acesso (Acesso Autorizado, Entradas, Saídas, Acessos Negados) ou equipamento;

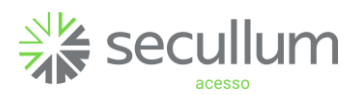

Relatório de Acesso Diário: permite visualizar em uma tela, todos os acessos efetuados em um dia, em determinado período, com opções de filtro por hora de acesso, tipo de acesso (Acesso Autorizado, Entradas, Saídas, Acessos Negados), equipamento ou pessoa;

Relatório de Acesso por equipamento: relatório que imprime acessos de um determinado equipamento;

Relatório de Presença: registro de entradas e saídas com indicação do tempo de permanência entre os períodos;

Relatórios estatísticos: Média de Permanência na Empresa, gráficos de Acesso Por Dia e Classificação, entre outros;

Configurações diversas: permite separar visitantes das demais pessoas, imprimir relatórios de acesso a cada número *X* de visitantes;

Controle de Ambientes: permite controlar lotação de ambientes;

Log de informações: registra quem executou e em qual horário executou as principais atividades no sistema;

Arquivo morto: configura envio de cadastro de pessoas e visitantes para arquivo morto, após número *X de* dias de não comparecimento;

Agendamento de geração de arquivo: permite agendar relatórios dos registros de acesso;

Importação automática de cadastros: sistema conta com gerador de layout disponível para importação de dados cadastrais. Desta forma, se a empresa tiver outra aplicação e quiser integrar com Secullum Acesso, não precisará manter dois cadastros;

Exportação automática de lançamentos: sistema conta com gerador de layout para salvar em arquivo texto os acessos efetuados. E assim, integrar com outras aplicações que necessitem destas informações;

Exportação para sistema de ponto: permite configurar o sistema para exportar apenas os dados referentes a uma determinada classificação, ou exportar apenas os registros que tiveram tecla de função pressionada (ou não), ou exportar apenas as batidas mais próximas do horário no sistema de ponto (opção válida para Secullum Ponto, consultar disponibilidade para utilizar outras fabricantes de ponto);

Permite configurar impressora de tickets: consultar compatibilidade;

Liberações Extras: permite liberar acessos a determinados equipamentos, independente dos horários e níveis de acesso de determinadas pessoas (de acordo com estrutura organizacional).

# Módulo Recepção

Registra o cadastro de visitantes na empresa além de possibilitar acesso à funções úteis à atividades da recepção.

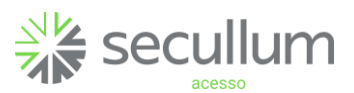

Cadastro de Visitantes: É possível cadastrar até três vezes a quantidade de pessoas estipulada pela licença adquirida. Exemplo: Acesso para 200 pessoas, permite 600 visitantes;

Localiza visitantes através da digital ou documento: permite utilizar reconhecimento biometrico ou número de documento para localizar um visitante previamente cadastrado;

Configuração da Tela: permite informar quais campos devem constar na tela de portaria, com ajuste da ordem dos campos e quais devem ser de preenchimento obrigatório;

Múltiplas fotos: permite capturar múltiplas fotos a partir de uma WebCam ou CFTV integrada. Compatível com WebCam por computador, para mais câmeras usar CFTV. (verificar compatibilidade com fabricante);

Visitantes Presentes: mostra dados de todos os visitantes que estão dentro da empresa. Relatório útil no término do expediente para verificar quem ainda está na empresa;

Pesquisa de Pessoas: forma ágil de pesquisar pessoas, descobrindo facilmente o ramal. A busca por ser feita por qualquer parte do campo;

Provisórios Pendentes: lista todos os crachás provisórios em pendência;

Consulta à visitas previamente agendadas: permite visualizar as visitas, capturando dados para preenchimento do cadastro;

Movimentação de objetos: permite controlar a entrada e saída de objetos na empresa;

Registro de Ocorrências: permite manter um histórico de todas as ocorrências de segurança da empresa, gerando relatórios de ocorrências por e-mail para os responsáveis, conforme estrutura hierárquica da empresa;

Liberações Extras: permite liberar acessos à determinados equipamentos, independente dos horários e níveis de acesso de determinadas pessoas, conforme a estrutura organizacional;

Histórico: exibe campo 'Já Visitando' de Quem Visitar (requer controle de Recursos: 2019/10).

Controle de Provisórios: permite imprimir etiqueta ao salvar novo Nº Provisório.

# Módulo Pessoal

Permite efetuar agendamento prévio de visitas. Versão disponível via WEB.

Segurança: acesso ao módulo através de usuário e senha configuráveis de maneira individual para cada colaborador;

Pré Agendamento de Visita: permite via interface desenvolvida em ASP.NET, pré agendar a visita de pessoas, com determinação de nível de acesso, em qualquer computador que esteja conectado a rede de computadores;

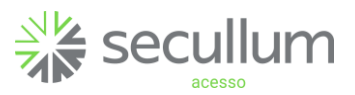

Consulta de Acessos: permite consultar acessos de pessoas que sejam subordinadas ao seu nível de estrutura organizacional;

Liberações Extras: permite liberar acessos a determinados equipamentos, independente dos horários e níveis de acesso de determinadas pessoas (de acordo com estrutura organizacional).

#### Módulo Refeitório

Registra todos os acessos de colaboradores ou prestadores de serviço ao refeitório, restringindo a entrada de pessoas não autorizadas.

Tipos de refeições: através do *janelamento* de horários, é possível identificar qual refeição está sendo consumida. (Almoço, das 11:00 às 13:00, Ceia das 18:00 às 20:00 );

Valores de refeições: é possível determinar um valor único para todas refeições, ou um valor por tipo de refeição, ou um valor específico para uma pessoa em cada um dos tipos de refeição;

Conceito de Pré-pago / Pós-pago: permite configurar o sistema para gerar um relatório ao final do mês, com os valores que devem ser cobrados por pessoa (pós-pago), ou lançar um crédito em reais na conta da pessoa, de tal forma que, a cada acesso a catraca do refeitório o sistema debite o valor da refeição (pré-pago). Esta última modalidade, dependendo da catraca, mostra no display, o saldo disponível em reais, após o débito;

Integrado com sistema de ponto: libera a catraca do refeitório somente para os que reservaram almoço no relógio ponto (verificar compatibilidade entre sistema de ponto, equipamento de ponto e Secullum Acesso);

Integrado com Elevadores ThyssenKrupp e Atlas Schindler (requer orçamento a parte);

Relatório de Resumo por tipo de refeição: por tipo de refeição, quantidade de pessoas e valores totais apurados;

Relatório Agrupado por Empresa para visto: lista as refeições efetuadas, uma a uma, por empresa, com espaço para assinatura de quem almoçou ao lado;

Almoços sem reserva: relatório para acompanhar relação de almoços sem reserva;

Relatório por tipo de refeição: Lista quantidade de acessos e valores apurados por tipo de refeição.

# Módulos Adicionais

Configurações que transformam o sistema para uso em outras necessidades.

Controle de Estacionamento: Habilita o controle de Estacionamento no sistema Secullum Acesso;

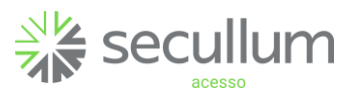

Acesso para Condomínios: Realiza o controle de acesso à condomínios, cadastrando Salas e permitindo utilizar o *Portaria* para este controle;

Gerador de Relatórios de pessoas: permite ao usuário desenhar relatórios de pessoas conforme sua necessidade definindo ordenação, filtros e quais campos imprimir;

Integração com Circuito Fechado de TV: permite visualizar imagens de alguns sistemas de CFTV internamente no sistema, quando do disparo de um evento, tal como um registro de acesso em determinados equipamentos (revisar compatibilidade).

Automação: registra o acionamento de qualquer dispositivo eletrônico que esteja interligado via placa controladora ou equipamento que disponha deste recurso. Além disso, dispara outras ações a partir do acionamento.

### Serviços Adicionais

BioWeb: é um servidor na nuvem, onde são armazenadas todas biometrias e imagens faciais das pessoas. Este é um serviço que a Secullum Softwares disponibiliza para quem deseja utilizar o reconhecimento facial no aplicativo Secullum Checkin;

Backup Remoto: permite que os backups sejam armazenados no servidor da Secullum Softwares, tanto de forma manual, como agendada ou até mesmo automática. (disponível para contratos de mensalidade).

# Integração com Sistemas

Com a integração de Sistemas, podemos exportar dados entre softwares Secullum.

Integrações disponíveis:

Ponto Secullum 4: exportação de cadastros, acessos e biometrias;

Secullum Gateway: exportação de acessos e biometrias;

Secullum Ponto: exportação de cadastros, acessos e biometrias;

App Secullum Checkin (disponível para contratos mensalidade/anuidade): com esta integração é possível fazer acessos por QR Code, e reconhecimento facial (requer BioWeb), diretamente pelo aplicativo.